Réunion Groupe Collections Labex CEMEB - 22/03/2019

# Mise en place du logiciel Collec-Science au CEFE

Marie-Claude Quidoz

Logiciel présenté au groupe collection 3 Mai 2017

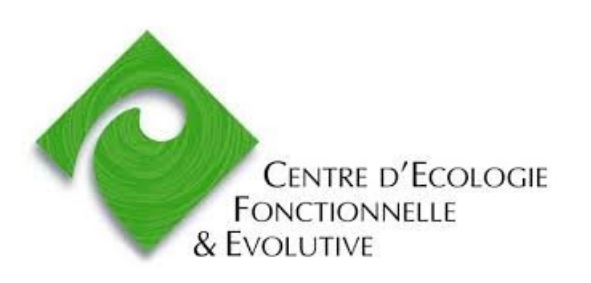

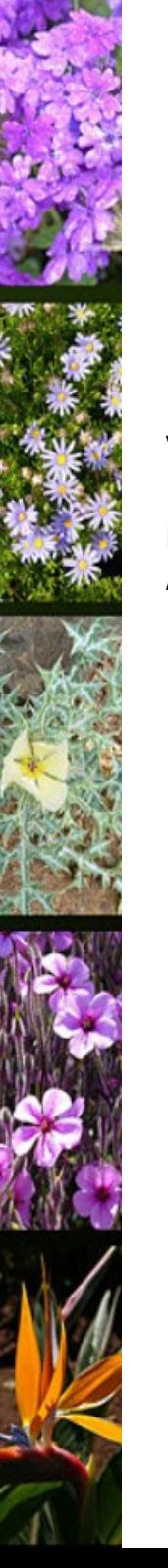

Ce(tte) œuvre est mise à disposition selon les termes de la Licence Creative Commons Attribution - Partage dans les Mêmes Conditions 4.0 International.

#### **Vous êtes autorisé à :**

**Partager** — copier, distribuer et communiquer le matériel par tous moyens et sous tous formats **Adapter** — remixer, transformer et créer à partir du matériel

#### **Selon les conditions suivantes :**

**Attribution** — Vous devez mentionner le nom de l'auteur de la manière suivante : « Marie-Claude Quidoz, CEFE-CNRS, 2019 »

**Partage dans les Mêmes Conditions** — Si vous modifiez, transformez ou adaptez cette œuvre, vous n'avez le droit de distribuer votre création que sous une licence identique ou similaire à celle-ci.

# Génèse du projet

- Ecosystèmes aquatiques et changement globaux (EABX - IRSTEA - Bordeaux)
	- A la recherche d'un logiciel de gestion de collection pour gérer des échantillons (poissons, os de l'oreille interne ou otolithes, écailles...).
	- Deux fonctionnalités attendus : les ranger et les retrouver
- Etude des logiciels existants
	- GeCol, BarCode, Specify, PMB, LIMS, ...
	- $\sim$  Bilan : Pas trouvé la perle rare
		- ► soit orienté taxonomie, soit incomplet, soit non libre, soit non suffisamment sécurisé
- Déc. 2016, sortie de la première version de Collec-Science Application WEB (Apache - PHP - PostgreSQL)
	- Logiciel Open-Source (AGPL) Dépot AAP

# Collec-Science aujourd'hui

- Collaboration étroite avec les zones ateliers du CNRS
- Collec-Science est un logiciel de suivi des échantillons collectés dans le cadre d'expérimentations scientifiques. Il permet de savoir où ils sont stockés, quelles sont les personnes qui les ont utilisés, ce qu'ils sont devenus
- Version 2.2.3 (Février 2019)
	- $\vee$  Version bilingue
- Diffusion
	- https://www.collec-science.org/
	- https://github.com/Irstea/collec/
	- Des instances de test : INRA IN2P3

### Collec-Science en quelques mots

- Construit autour de deux objets (contenant échantillon) auquels on pourra appliquer des mouvements
	- $\sim$  Entrer / Sortir du stock
	- $\triangleright$  Déplacer (ex : les échantillons dans les contenants, les contenants dans les contenants, ...)
- Notions importantes
	- Collection (regroupement d'échantillon)
	- Utilisateurs et groupe (rôles et droits)
	- $\sim$  Sous-échantillonnage & échantillon dérivé

#### Poupée russe

- Contenant : Famille  $\rightarrow$  Type (précise des conditions de stockage)
- Echantillon : Type d'échantillon (précise les opérations faites pour les ranger dans un type de contenant ; associe des métadonnées)

### Des fonctionnalités intéressantes

#### Traitement en masse

- $\cdot$  Import / export de fichier csv
- $\sim$  Sortie par lots

#### **Identifiants externes**

Liaison avec une base de donnée métier

#### **Etiquette**

- QR Code
- $\vee$  Possibilité de les imprimer avant d'aller sur le terrain

# Feuille de route du projet (Mars 2019)

#### Fonctionnalités

- $\sim$  Améliorations mineures
	- ► Module recherche, échantillon dérivé, *mapping* avec xlsx/odt
- $\vee$  Gestion des prêts
- $\sim$  Exportation au format Darwin Core (absence de métadonnées)

#### Interropérabilité

- $\triangleright$  Habilitation argent ReCOLNAT
- $\triangleright$  Travaux au sein de RDA (normalisation)

#### Gouvernance

- Comité de pilotage (Développeur, ZA, Archéologie, ReCOLNAT)
- Comité scientifique (à constituer)

### Retour expérience CEFE

Collection « Fourmis » de R. Blatrix

 Critère : une collection informatisée et structurée et dont le propriétaire est sensibilisée à la gestion des collections et volontaire

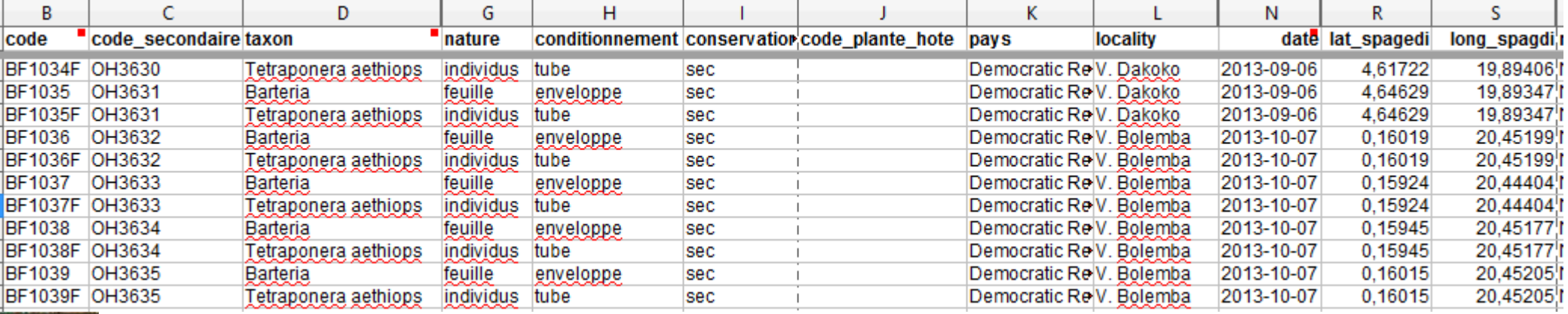

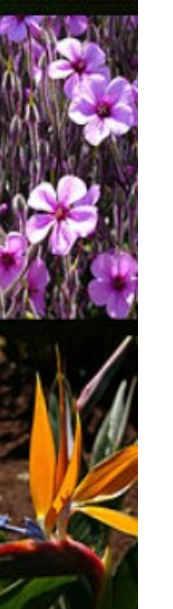

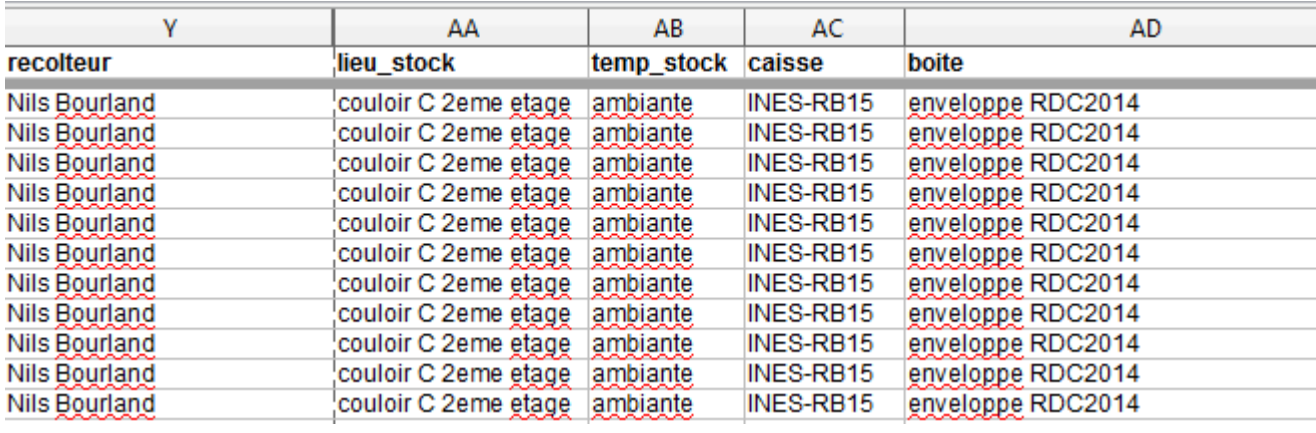

#### Retour expérience CEFE Description de la caisse INES\_RB15

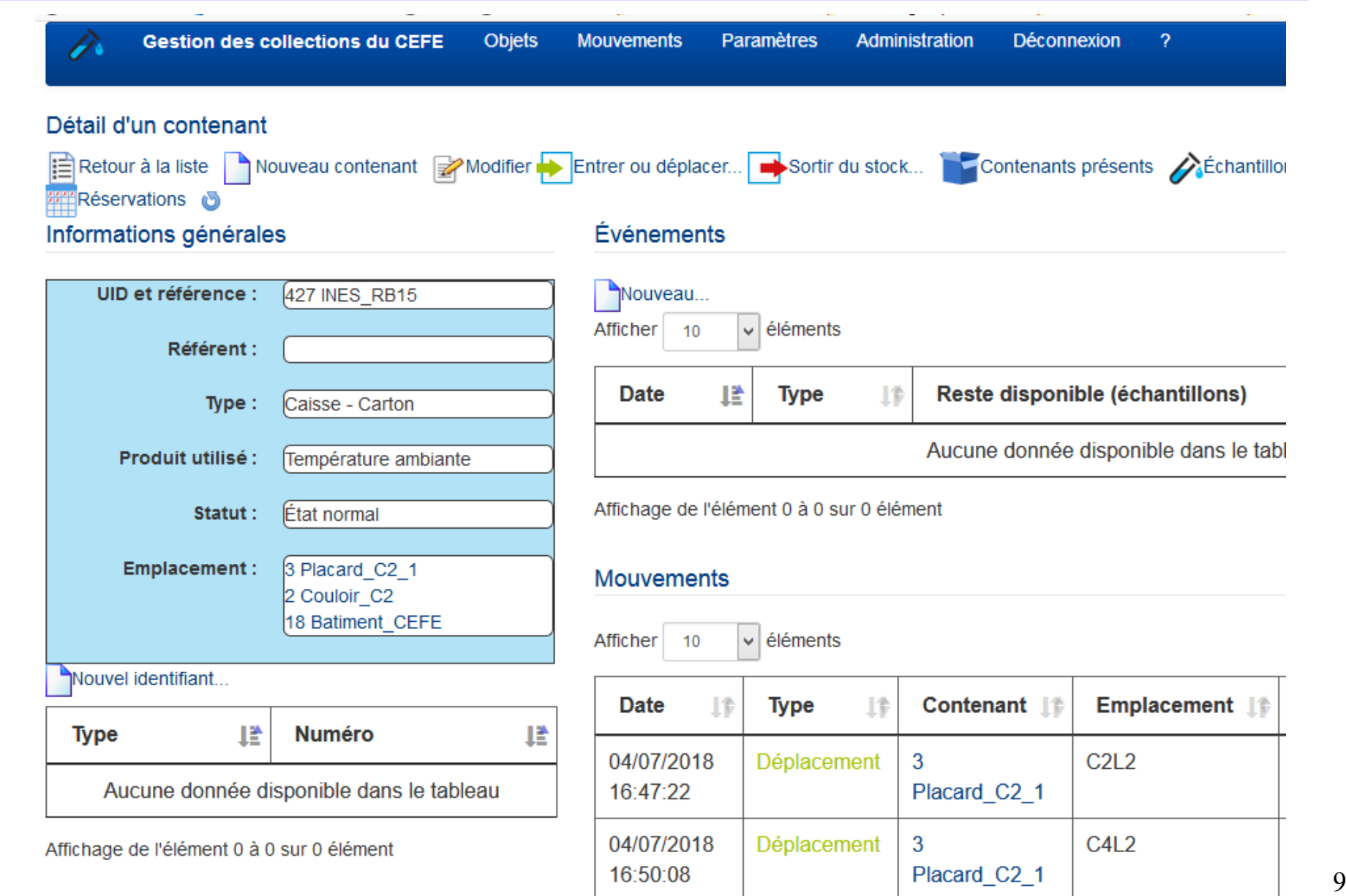

### Retour expérience CEFE Contenu de la caisse INES\_RB15

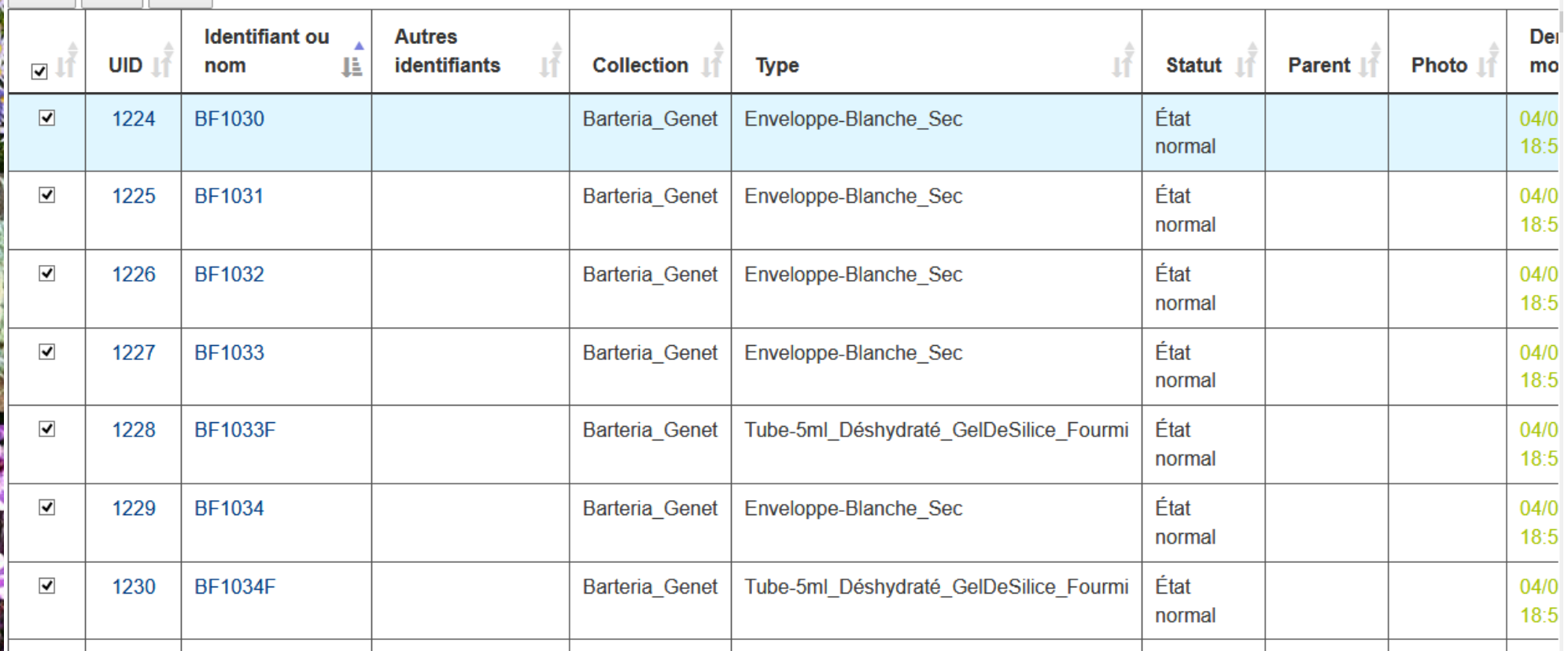

### Retour expérience CEFE

Description de l'échantillon BF1034F

Kogorosese ti Béat22.66, 2.16

- République Centrafricaine

Nord-Ubangi

Yakoma

Mongola a Bumba

1230 Mobaye

Boende

Nana-Grébizi

Basankusu

Equateur

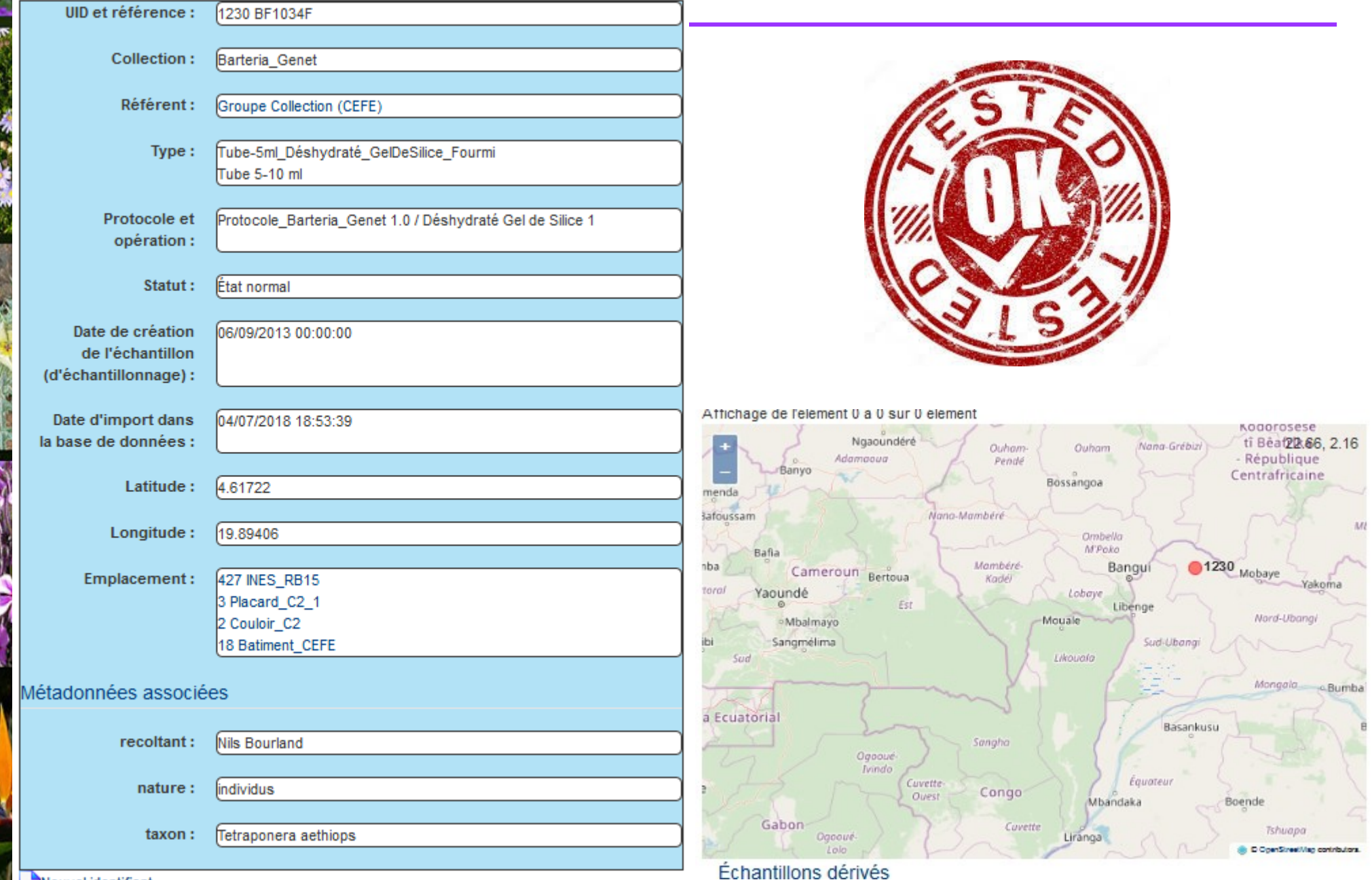

**Contract Contract Contract** 

### Retour expérience CEFE - Logiciel

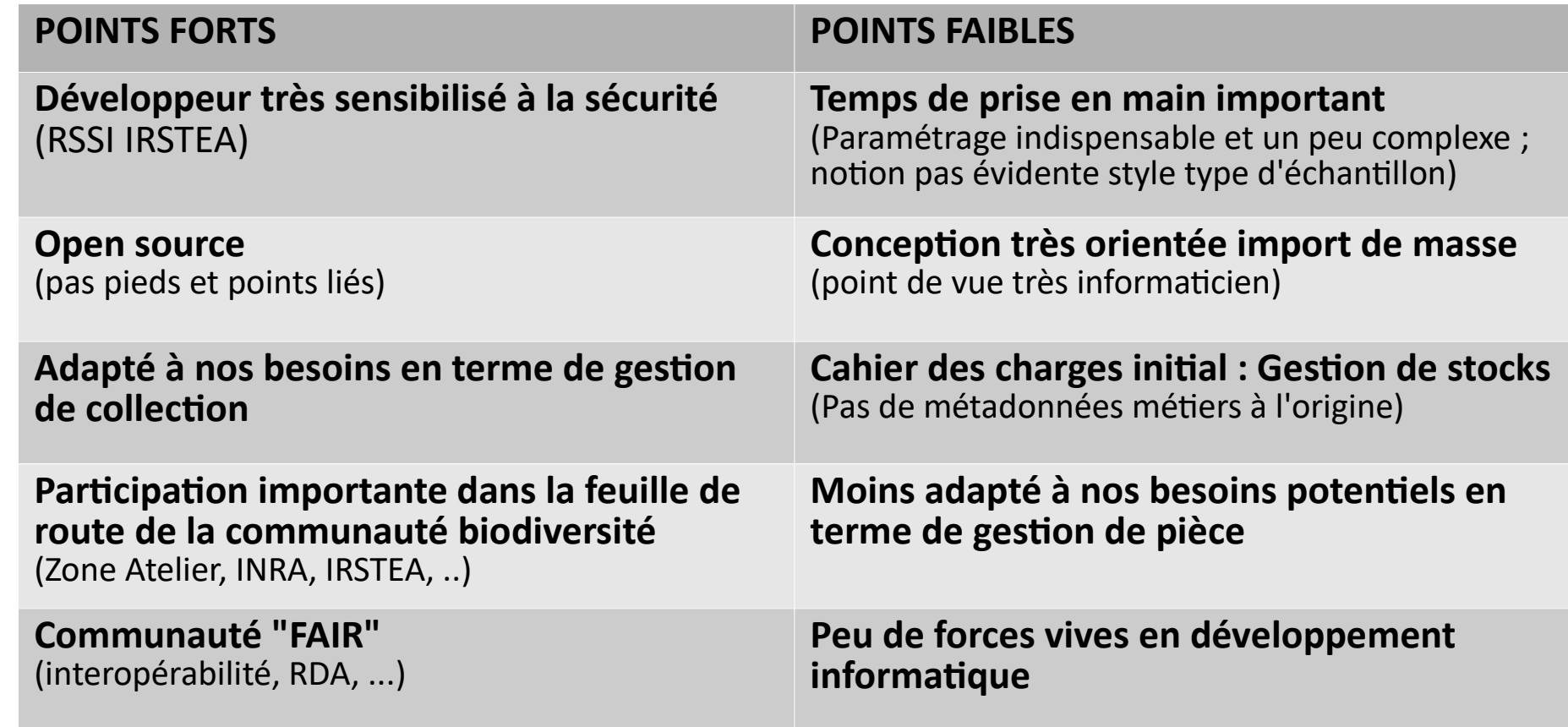

# A faire avant de passer en production

- Tester la partie échantillon dérivée et peut-être aussi la partie sous-échantillonage
- Tester la réalisation des étiquettes (QRcode)
- Tester la *récupération* des échantillons présents dans la chambre froide
	- $\sim$  Echantillons dont les contenants possédent déjà une étiquette au codage CEFE-xxxx
	- **Sensibiliser les équipes du CEFE à l'intérêt de gérer ses collections avec un outil collectif**